## Chapitre 8

# Tableaux

## 8.1 Introduction

Les variables que nous avons utilisées jusqu'à maintenant ne permettent de stocker qu'une seule donnée. A chaque fois que l'on souhaitait stocker une donnée, on créait une variable. Par exemple, pour stocker le score d'un joueur on crée une variable scoreJoueur ; pour stocker le score de deux joueurs, on crée deux variables, scoreJoueur1 et scoreJoueur2. Cette méthode est adaptée tant que le nombre de données est faible. Mais si l'on doit stocker le score de 1 000 joueurs, il n'est pas réaliste de vouloir créer 1 000 variables pour cela. Dans ce cas, on utilise une structure de données que l'on appelle tableau.

Un tableau est un ensemble de valeurs de même type (par exemple int) placées les unes à côté des autres dans la mémoire.

Déclarer un tableau revient à regrouper dans une même variable (un seul nom de variable) un nombre déterminé N d'éléments de même type plutôt que de déclarer N variables de noms différents. On peut considérer qu'à partir de 5, le nombre de données est grand et il faut penser à utiliser un tableau. Par exemple pour :

- les notes obtenues par l'étudiant Dupond en algorithmique pour l'année 2017,
- les températures relevées à midi tous les jours de l'année 2017,
- les codes des articles vendus dans un magasin.

## 8.2 Déclarer un tableau

On déclare une variable de type tableau en donnant d'abord le type de données qu'il va contenir, puis le nom de la variable, suivi entre crochets du nombre de cases du tableau.

 $\overline{a}$   $\overline{a}$   $\overline{b}$   $\overline{a}$   $\overline{b}$   $\overline{c}$   $\overline{d}$   $\overline{d}$   $\overline{$ 

 $\overline{a}$   $\overline{b}$   $\overline{a}$   $\overline{b}$   $\overline{c}$   $\overline{d}$   $\overline{d}$   $\overline{$ 

#### type nomTableau[TAILLE]; ✝ ✆

où TAILLE est une valeur entière constante. Par exemple, l'instruction

 $int tab[1000];$ ✝ ✆

réserve en mémoire un tableau de 1000 cases pouvant contenir des valeurs de type int et lui associe le nom de variable tab.

Remarque : comme pour les autres types de variables, une variable de type tableau est détruite dès que le programme rencontre l'accolade fermante correspondant au bloc d'instructions où la variable est déclarée.

#### 8.2.1 Distinction taille / nombre d'éléments

La taille (ou capacité) du tableau doit être une constante et non une variable. Or, le plus souvent, on ne connaît pas le nombre de valeurs qu'on devra stocker dans le tableau. Il faut alors déclarer un tableau de taille supérieure aux besoins du programme, et utiliser une variable pour suivre le nombre d'éléments (i.e. de valeurs stockées) durant le programme.

Il faut bien faire la différence entre la taille du tableau (donnée entre crochets à la déclaration), le nombre de valeurs qu'on prévoit de stocker lors d'une exécution et le nombre de valeurs effectivement stockées.

#### 8.2.2 Constantes

Dans l'exemple précédent, la taille a été donnée par une constante littérale : 1000. La bonne pratique veut qu'on utilise des constantes nommées plutôt que des nombres arbitraires. On utilise pour cela une macro de la forme suivante à placer en en-tête du programme (avant les fonctions et le main $()$ :  $\sqrt{2}$   $\sqrt{2}$   $\sqrt{2$ 

#### #define NOM\_CONSTANTE valeur ✝ ✆

Une constante ainsi définie est accessible n'importe où dans le programme : sa portée n'est pas limitée. Il ne s'agit pas d'une variable. Le préprocesseur remplace la macro (le nom de la constante) par sa valeur partout dans le code avant la compilation. Pour les distinguer des variables, les noms des constantes sont en MAJUSCULES. Il est d'usage de définir la taille d'un tableau avec une constante nommée TAILLE ou TAILLE\_MAX par exemple.

Comme pour les autres types de variables, déclarer un tableau ne suffit pas à l'initialiser, c'est-à-dire remplir les cases du tableau. Voyons donc comment accéder au contenu.

### 8.3 Déclaration et initialisation conjointes

Il est possible de déclarer et initialiser un tableau en une ligne, sans boucle. Pour cela, il faut donner la valeur des éléments entre accolades. Ainsi, l'instruction  $\overline{a}$   $\overline{b}$   $\overline{a}$   $\overline{b}$   $\overline{c}$   $\overline{d}$   $\overline{d}$   $\overline{$ 

int tab $[3] = \{1, 3, 5\};$ 

✝ ✆ crée un tableau de 3 éléments dont le premier vaut 1, le deuxième 3 et le troisième 5. Si la taille du tableau est supérieure au nombre de valeurs fournies, celles-ci remplissent les premières cases. Dans le cas d'un tableau d'entiers, les autres éléments sont initialisés à 0. Ainsi,  $\sqrt{2}$   $\sqrt{2}$   $\sqrt{2$ 

✝ ✆

```
int tab[6] = {2, 3};
```
a le même effet que  $\overline{\phantom{a}}$   $\overline{\phantom{a}}$   $\overline{\$ 

int tab $[6] = \{2, 3, 0, 0, 0, 0\};$  $\sqrt{2\pi}$   $\sqrt{2\pi}$ 

Au moins une valeur doit être donnée entre accolades.

On peut aussi utiliser cette syntaxe sans fournir la taille entre crochets. Dans ce cas, la taille est prise égale au nombre de valeurs fournies entre accolades. Ainsi,  $\overline{\phantom{a}}$  ,  $\overline{\phantom{a}}$ 

int tab[] =  $\{18, 32, 23, 1, 0\};$ ✝ ✆

déclare un tableau de taille 5, dont les éléments sont initialisés avec les valeurs fournies.

Attention : Il n'est pas possible d'initialiser un tableau avec un autre tableau. Ainsi, le code suivant est incorrect :  $\overline{\phantom{a}}$ 

 $int tab[] = {1, 2, 3};$ 

 $_2$  int t2[] = tab; // impossible

► Sur ce thème : EXERCICE [7](#page-9-0) DU TP 8

Intro à l'algorithmique et à la programmation

## 8.4 Accéder aux éléments

On accède aux éléments d'un tableau par leur position dans le tableau. C'est un entier que l'on appelle indice de l'élément. On donne le nom du tableau suivi de l'indice entre crochets, comme ceci :

 $\sqrt{2}$   $\sqrt{2}$   $\sqrt{2$ 

nomTableau[indice]; ✝ ✆

**Attention :** L'indice d'un tableau de n éléments commence à 0 et finit à  $n-1$ .

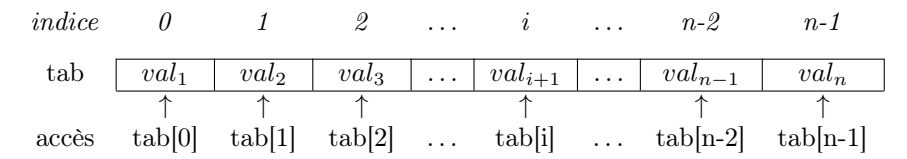

Chaque élément d'un tableau peut être vu comme une variable (c'est une zone mémoire dans laquelle on stocke une donnée). On peut donc affecter une valeur à un élément du tableau ou se servir de la valeur stockée pour un calcul ou un affichage. Par exemple

 $\sqrt{2}$   $\sqrt{2}$   $\sqrt{2$ 

```
_1 | int main()
\frac{2}{2} {
3 // supposons que les trois premières cases contiennent 45, 5 et 1
4
5 affichage("le premier élément du tableau tab est : ", tab[0], '\n");
6 affichage("le deuxième élément du tableau tab est : ", tab[1], '\n');
7 affichage("le troisième élément du tableau tab est : ", tab[2], '\n');
8
9 \mid \text{tab}[0] = 25;_{10} tab[0] += tab[1];
11
12 affichage("le premier élément du tableau tab est maintenant : ", tab[0], \langle n \rangle;
_{13} return 0;
_{14} | }
```
affichera :

le premier élément du tableau tab est : 45 le deuxième élément du tableau tab est : 5 le troisième élément du tableau tab est : 1 le premier élément du tableau tab est maintenant : 30

Attention : Une variable de type tableau ne peut être l'objet d'une affectation sans être indicée (c'est-à-dire suivie d'un indice entre crochets), sauf dans le cas d'une déclaration-initialisation conjointe (voir plus loin).

✝ ✆

 $\triangleright$  Sur ce thème : EXERCICE [1](#page-5-0) DU TD 8

## 8.5 Parcourir un tableau

Parcourir un tableau, c'est-à-dire atteindre successivement tous ses éléments (dans l'ordre croissant ou décroissant des indices), implique nécessairement une boucle, dont le nombre d'itérations est le nombre d'éléments du tableau.

> ✄ ✂

Par exemple, pour initialiser un tableau de taille 5 avec les premiers éléments de la table de 7 :  $\overline{\phantom{a}}$ 

```
int tab[5]; // déclaration du tableau
_2 int i = 0; // indice
3
```
1er semestre

```
4 while (i<5) { // l'indice parcourt les éléments
5 tab[i] = 7*i;
6 affichage(tab[i], '\n);
7 \mid i++;
8 }
      \overline{\phantom{a}} \overline{\phantom{a}} \overline{\
```
L'affichage sera

Pour ajouter 2 aux éléments et afficher dans l'ordre décroissant des indices,

 $\overline{\phantom{a}}$   $\overline{\phantom{a}}$   $\overline{\$ 

```
_1 int i=4;
_2 while (i>=0) {
3 \mid tab[i] = tab[i] + 2; // ajoute 2 à l'élément d'indice i
4 affichage(tab[i], '\n);
5 | i--;6 }
 ✝ ✆
```
L'affichage sera

 $_1$  int main ()

 $\triangleright$  Sur ce thème : EXERCICES [2,](#page-5-1) [5](#page-6-0) ET [6](#page-7-0) DU TD 8  $\overline{\phantom{a}}$ 

```
2 \mid \{3 // déclaration d'un tableau pouvant contenir au plus 1000 entiers
_4 int tab [1000];
5
6 // saisie du nombre de valeurs à stocker
7 \mid \text{int nbElem} = 0;\vert while (nbElem < 1 || nbElem > 1000) {
9 affichage("Nombre de valeurs à stocker ? (entre 1 et 1000) : ");
_{10} saisie(nbElem);
_{11} }
12
13 // saisie des valeurs
_{14} int i = 0;
_{15} while (i < nbElem) {
_{16} saisie(tab[i]);
\begin{array}{c|c} 17 & \text{i++}; \\ 18 & \text{ } \end{array}18 }
19
20 // le nombre de valeurs stockées est bien nbElem
21 difichage("nombre d'éléments dans le tableau : ", nbElem, '\n');
22
23 // et les indices des éléments sont compris entre 0 et nbElem-1
_{24} while (i < nbElem) {
25 affichage("élément numéro", i, "du tableau : ", tab[i], '\n');
\begin{array}{c|c} 26 & \mathbf{i}^{++}; \\ 27 & \mathbf{j} \end{array}27 }
```
✄ ✂  $\mathbf{r}$  $^{\prime}$ 

Intro à l'algorithmique et à la programmation

```
28 return 0;
29 \mid }
```
1000 est la taille du tableau, soit le nombre de cases reservées à la déclaration ligne 4. Le nombre d'éléments sera forcément inférieur à cette taille. Il aurait été préférable de nommer la constante par la macro #define TAILLE\_MAX 1000 et remplacer tous les 1000 par des TAILLE\_MAX ;

✝ ✆

- nbElem est le nombre d'éléments à placer dans ce tableau de 1000 cases, fourni par l'utilisateur. C'est aussi le nombre d'itérations à chaque parcours du tableau.
	- $\triangleright$  Sur ce thème : EXERCICES [5](#page-6-0) DU TD8 ET TOUS LES AUTRES AUSSI!

✄ ✂

## TD8 : Tableaux (Corrigé)

#### <span id="page-5-0"></span> $\checkmark$  Exercice 1 : Test de compréhension \*

Question 1.1 : [Indice] Qu'est-ce que l'indice d'un élément dans un tableau ? Quelle(s) valeur(s) peut-il prendre ?

```
Correction :
```
L'indice d'un élément correspond à la position de cet élément dans le tableau. L'indice est un nombre compris entre 0 et N-1 pour un tableau comprenant N éléments.  $\diamondsuit$ 

Question 1.2 : [Indice et valeur] Quelle différence y a-t-il entre l'indice d'un élément d'un tableau et sa valeur ?

#### Correction :

Ce sont deux choses différentes. L'indice est un entier correspondant à la position de l'élément dans un tableau alors que la valeur est une donnée (nombre, chaîne de caractères, etc) stockée dans le tableau.  $\diamondsuit$ 

#### <span id="page-5-1"></span> $\sqrt{2}$  Exercice 2 : Parcours  $*$

Question 2.1 : Déclarer un tableau de nombres réels de taille 6 qui sera initialisé avec des valeurs quelconques.

Question 2.2 : Afficher le tableau à l'endroit puis à l'envers. Correction :  $\overline{\phantom{a}}$ 

```
_1 int main ()
<sup>2</sup>
3 \mid double tab[] = {1.2, 2.3, 4.3, -6.6, 9., -23.3};
4
5 affichage("Affichage du tableau à l'endroit :\n");
6 int i =0;
7 while (i < 6)
8 {
9 \mid affichage(tab[i], '\n');
_{10} | i++;_{11} }
12
13 difichage("Affichage du tableau à l'envers :\langle n''\rangle;
14 i=5;
_{15} while ( i >=0)
16 {
17 affichage(tab[i], '\n');
18 i--;_{19} }
20 return 0;
_{21} | }
```
## X Exercice 3 : Différence \*

Écrire un programme qui calcule la différence des éléments de rang pair et impair dans un tableau d'entiers. Par exemple si le tableau 32, 5, 12, 83, 3, 75, 2, 15 la différence sera égale à 32 − 5 + 12 − 83 + 3 − 75 + 2 − 15 = −129.

> $\mathbf{r}$  $^{\prime}$

 $\qquad \qquad \ \ \, \diamond$ 

Intro à l'algorithmique et à la programmation ✄ ✂ Département informatique

#### Correction :

```
_1 #define TAILLE 8
2
_3 int main ()
4 \mid \{5 int t[TAILLE] = {32, 5, 12, 83, 3, 75, 2, 15};
6 \mid int somme = 0;
7 \mid int i = 0;
8 while (i < TAILLE) {
9 \text{ if } (i\text{?}2)10 somme - t[i];
\frac{1}{11} else
\begin{array}{c|c}\n 12 & \text{some } \neq \text{t[i]};\n \end{array}13 i<sup>++</sup>;
14 }
_{15} return 0;
16 \mid \}
```
### $\checkmark$  Exercice 4 : Vérification de tri $^{**}$

Écrire un programme qui vérifie si un tableau de 10 entiers fourni par l'utilisateur est trié dans l'ordre croissant ou non.

✝ ✸ ✆

 $\sqrt{2}$   $\sqrt{2}$   $\sqrt{2$ 

#### Correction :  $\overline{a}$   $\overline{b}$   $\overline{a}$   $\overline{b}$   $\overline{c}$   $\overline{d}$   $\overline{d}$   $\overline{$

```
_1 int main(void)
2 \mid \{_3 int tab[10];
_4 int i=0;
5
6 while(i<9)
7 \mid 6\vert affichage(i+1, "ème élément du tableau ?");
9 \mid saisie(tab[i]);
_{10} | i++;
11 \times12
13 \mid \mathbf{i}=0;14 while (i < 9 \&amp; (tab[i] > tab[i+1]))15 i<sup>++</sup>;
16
_{17} if (i!=9)
18 difichage("le tableau n'est pas trié \n");
19 else
20 affichage("le tableau est trié \n");
21
22 return 0;
_{23} }
  ✝ ✸ ✆
```
#### <span id="page-6-0"></span> $R$  Exercice 5 : Recherche du maximum  $*$

Écrire un programme qui recherche le plus grand élément présent dans un tableau donné. Par exemple, si le tableau est égal à {32, 5, 12, 8, 3, 75, 2, 15}, ce programme doit afficher : le plus grand élément du tableau a la valeur 75. Vous ferez attention à ne pas utiliser de constante explicite pour la taille du tableau ! Correction :

> ✄ ✂

```
\sqrt{2} \sqrt{2} \sqrt{2} \sqrt{2} \sqrt{2} \sqrt{2} \sqrt{2} \sqrt{2} \sqrt{2} \sqrt{2} \sqrt{2} \sqrt{2} \sqrt{2} \sqrt{2} \sqrt{2} \sqrt{2} \sqrt{2} \sqrt{2} \sqrt{2} \sqrt{2} \sqrt{2} \sqrt{2} \sqrt{2} \sqrt{2} \sqrt{2} \sqrt{2} \sqrt{2} \sqrt{2_1 #define TAILLE 8
2
_3 int main ()
4 \mid 55 \text{ int } t [TAILLE] = {32, 5, 12, 83, 3, 75, 2, 15};
6 int i = 1;
7 \mid int plusgrand = t[0];
8
9 while (i< TAILLE)
10 \mid \text{f}_{11} if (t[i] > plusgrand)
_{12} | plusgrand = t[i];
13 i ++;
_{14} }
15
16 affichage("le plus grand element du tableau a la valeur ", plusgrand, '\n");
17 return 0;
18 \mid \}
```
#### <span id="page-7-0"></span> $R$  Exercice 6 : Plus grand nombre pair \*\*

Question 6.1 : Écrire un programme affichant l'entier pair de plus petit indice contenu dans un tableau d'entiers ainsi que l'indice de cet entier. Attention, si le tableau ne contient aucun entier pair, le programme doit afficher le message Le tableau ne contient aucun entier pair.

✝ ✸ ✆

Question 6.2 : Compléter le programme précédent pour qu'il affiche le plus grand entier pair contenu dans un tableau d'entiers.

Correction :

```
\overline{\phantom{a}}1 #define TAILLE MAX 10
_2 int main ()
3 \mid 54 int tab[TAILLE_MAX] = \{-5, 8, 98, 45, -89, -102, 56, 1111, -79, 51\};5 int i=0;
6
 7 //Affichage du tableau
 \{8\} affichage("Affichage du tableau :\n");
9
_{10} while (i < TAILLE MAX)
11 \t{} 1\begin{tabular}{ll} $\mbox{ \bf 12} $ & $\mbox{ \bf 12}$ \end{tabular} \quad \begin{tabular}{ll} \hline $\mbox{ \bf 12}$ & $\mbox{ \bf 13}$ \end{tabular} \quad \begin{tabular}{ll} \hline $\mbox{ \bf 14}$ & $\mbox{ \bf 15}$ \end{tabular} \quad \begin{tabular}{ll} \hline $\mbox{ \bf 14}$ & $\mbox{ \bf 15}$ \end{tabular} \quad \begin{tabular}{ll} \hline $\mbox{ \bf 14}$ & $\mbox{ \bf 15}$ \end{tabular} \quad \begin{tabular}{ll} \hline $\mbox{ \bf 12}$ &13 i<sup>++</sup>;
14 }
15
16 // recherche de l'entier pair de plus petit indice
17 i = 0;18 int IndplusGrandEntierPair = -1;
19 while (i < TAILLE_MAX && (IndplusGrandEntierPair==-1))
20 \mid \cdot \cdot \cdot \cdot_{21} if (tab[i]%2==0
22 | IndplusGrandEntierPair = i;
_{23} i++;
24 }
25 if (IndplusGrandEntierPair !=-1)
26 affichage("L'entier pair de plus petit indice est : ", tab[IndplusGrandEntierPair],
27 "\n Il correspond à l'indice", IndplusGrandEntierPair, "\n");
28 else
```
Intro à l'algorithmique et à la programmation ✄  $\mathbf{r}$  $^{\prime}$ 

```
29 | affichage("Le tableau ne contient pas de nombre pair \langle n'' \rangle;
30
31 // recherche eventuelle du plus grand entier par
32 if (IndplusGrandEntierPair !=-1)
33 \mid \quad \text{\textsterling}34 i= IndplusGrandEntierPair +1;
35 while (i < TAILLE_MAX)
36 {
37 if (tab[i]%==0 && tab[i]>tab[IndplusGrandEntierPair])
38 IndplusGrandEntierPair = i;
39 \mid 1++;40 }
41 affichage("Le plus grand entier pair est : ", tab[IndplusGrandEntierPair], '\n\;);
_{42} }
43 return 0;
44 }
  \overline{\mathcal{A}}
```
✄ ✂

## TP8 : Tableaux (Corrigé)

#### <span id="page-9-0"></span> $\checkmark$  Exercice 7 : Les valeurs par défaut \*

Écrire un programme permettant d'identifier les valeurs prises par défaut lors de l'initialisation d'un tableau avec une liste de littéraux trop courte pour les tableaux de type int, double, char, string et bool.

#### Correction :  $\sqrt{2}$   $\sqrt{2}$   $\sqrt{2$

```
_1 int main()
2 \mid \mathcal{E}3 \mid \text{int tabint}[2] = \{1\};4 affichage("-", tabint[1], "-\n");
5
6 double tabdouble [2] = \{1.0\};
7 affichage("-", tabdouble[1], "-\n");
8
9 char tabchar[2] = \{a^3\};
_{10} affichage("-", tabchar[1], "-\n");
11
_{12} string tabstring[2] = {"a"} ;
13 | affichage("-", tabstring[1], "-\langle n'');
14
15 bool tabbool[2] = {true} ;
16 affichage("-", tabbool[1], "-\n");
17
_{18} return 0;
19 \mid }
  \leftrightarrow
```
#### $\sqrt{\frac{1}{2}}$  Exercice 8 : Moyennes des nombres positifs d'un tableau\*

Écrire un programme qui initialise un tableau de 15 entiers tirés aléatoirement entre -10 et 10. Le programme affiche ensuite la moyenne des nombres positifs de ce tableau. Correction :

```
\overline{\phantom{a}}\frac{1}{1} #define TAILLE 15
2
_3 int main()
4 \mid \{5 \mid \text{stand}(\text{time}(\text{NULL}));
6 int tab [TAILLE];
7 \mid \text{int } i = 0;8 while (i < TAILLE)
9 {
10 tab[i] = rand() % 21 - 10;
11 i<sup>++</sup>;
12 \mid \}13
_{14} int nbPos = 0;
_{15} int sommePos = 0;
16
17 \mid \quad i = 0;_{18} while (i < TAILLE)
19 {
```
Intro à l'algorithmique et à la programmation

1er semestre

Département informatique

```
_{20} if (tab[i] > 0)
21 {
22 sommePos += tab[i];
23 nbPos++;
24 }
25 i++:
_{26} }
27
_{28} if (nbPos > 0)
29 affichage("Moyenne des positifs : ", (double) sommePos / nbPos, '\n');
30 else
31 affichage("Aucun nombre positif\n");
32
33 return 0;
34 }
```
#### $\checkmark$  Exercice 9 : Rotations \*\*

Écrire un programme qui permet d'effectuer une rotation à droite des éléments d'un tableau d'entiers, quelque soit le nombre d'éléments qu'il contient.

> ✄ ✂

 $\rightsquigarrow$   $\rightsquigarrow$ 

Exemple d'affichage attendu :

Avant rotation a droite {15, -10, 70, 74, 12, 20} Apres rotation a droite {20, 15, -10, 70, 74, 12}

Correction : On peut passer rapidement sur l'affichage !

```
\overline{a} \overline{a} \overline{_1 #define TAILLE_MAX 6
2
_3 int main()
4 \mid \mathcal{E}5 \mid int tab[TAILLE_MAX] = {15,-10,70,74,12,20};
6
7 // Affichage
\vert s \vert affichage("Avant rotation a droite \n");
9 \mid \text{int } i=0;10 while ( i < TAILLE_MAX)
11 \t{} 1_{12} affichage(tab[i], ", ");
13 i<sup>++</sup>;
_{14} }
_{15} affichage('\n');
16
17 // Rotation
_{18} int aux=tab [TAILLE_MAX-1];
_{19} | i = TAILLE_MAX - 1;
_{20} while (i>=1)
_{21} {
_{22} tab[i]=tab[i-1];
23 i--;_{24} }
25 tab[0]=aux;
26
```
1er semestre

```
27 // Affichage
28 \vert affichage("Apres rotation a droite \n");
29 \mid \mathbf{i}=0;30 while ( i < TAILLE_MAX)
31 \mid \{32 affichage(tab[i], ", ");
33 i<sup>++</sup>;
34 }
35 affichage('\n\rangle);
36 return 0;
37 }
```
### Exercice 10 : Affichage trié \*\*\*

Question 10.1 : Écrire un programme qui pour un tableau d'entiers donnés affiche le plus petit élément supérieur à une borne donnée borne. On supposera que les éléments sont distincts et compris entre 0 et 100.

 $\overline{\mathcal{A}}$ 

Question 10.2 : Transformer ce programme de manière à afficher les éléments d'un tableau du plus petit au plus grand en prenant comme bornes successives 0, puis le plus petit élément du tableau, puis le second plus petit, etc.

#### Correction :  $\overline{a}$   $\overline{a}$   $\overline{$

```
_1 #define TAILLE 10
2
_3 int main()
4 \mid \mathcal{E}5 \mid \text{grand}(\text{time}(\text{NULL}));
6 int tab[TAILLE] = {7, 48, 3, 2, 59, 17, 34, 10, 0, 22} ;
7 int borne = -1; // valeur minimale à surpasser
|s| int nb_parcours = 0; // nb de parcours ud tableau
9
_{10} | int i = 0;
11 | while (nb_parcours < TAILLE)
12 \mid \text{f}_{13} int min = 101;
14 \vert \vert = 0;_{15} while (i < TAILLE)
16 {
_{17} if (tab[i] > borne && tab[i] < min)
18 min = tab[i];
19 i++;20 \mid \mathcal{V}21
22 affichage(min, '\n\);
_{23} borne = min;
\begin{array}{c|c} \n & \text{parcours++;} \\
\hline\n & \downarrow\n\end{array}25 }
_{26} return 0;
27
_{28} | }
```
 $\mathbf{r}$  $^{\prime}$ 

 $\leftrightarrow$